Многосессионный (MultySessions)

Запись первого трека:

- -->Lead In (область входа)
- --> Таблица описания 1 (указывающая, где находятся файлы)
- --> Data (файлы Вася, Петя, Коля, Саша, Маша, Даша)
- -->Lead Out--. (область выхода)

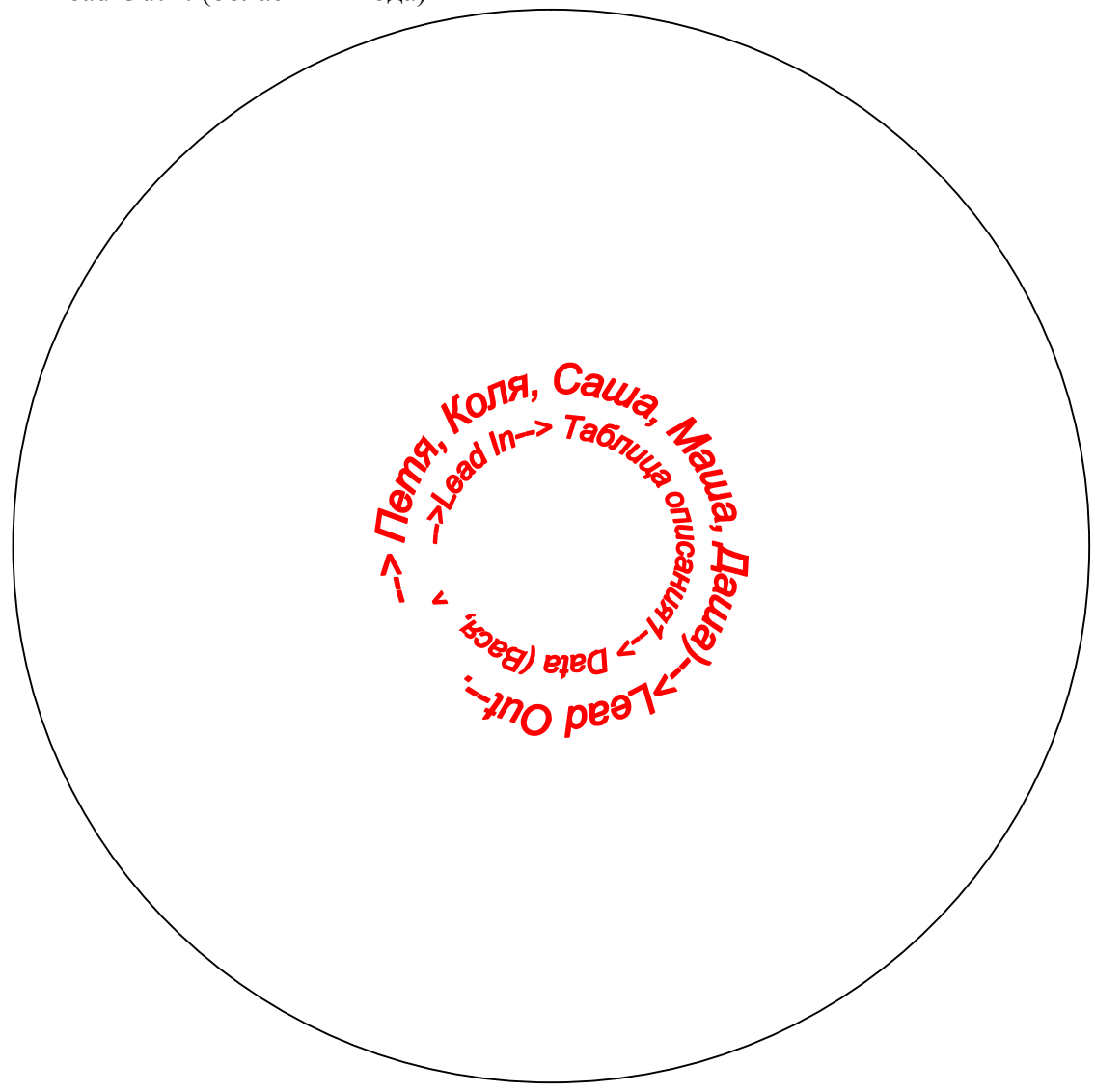

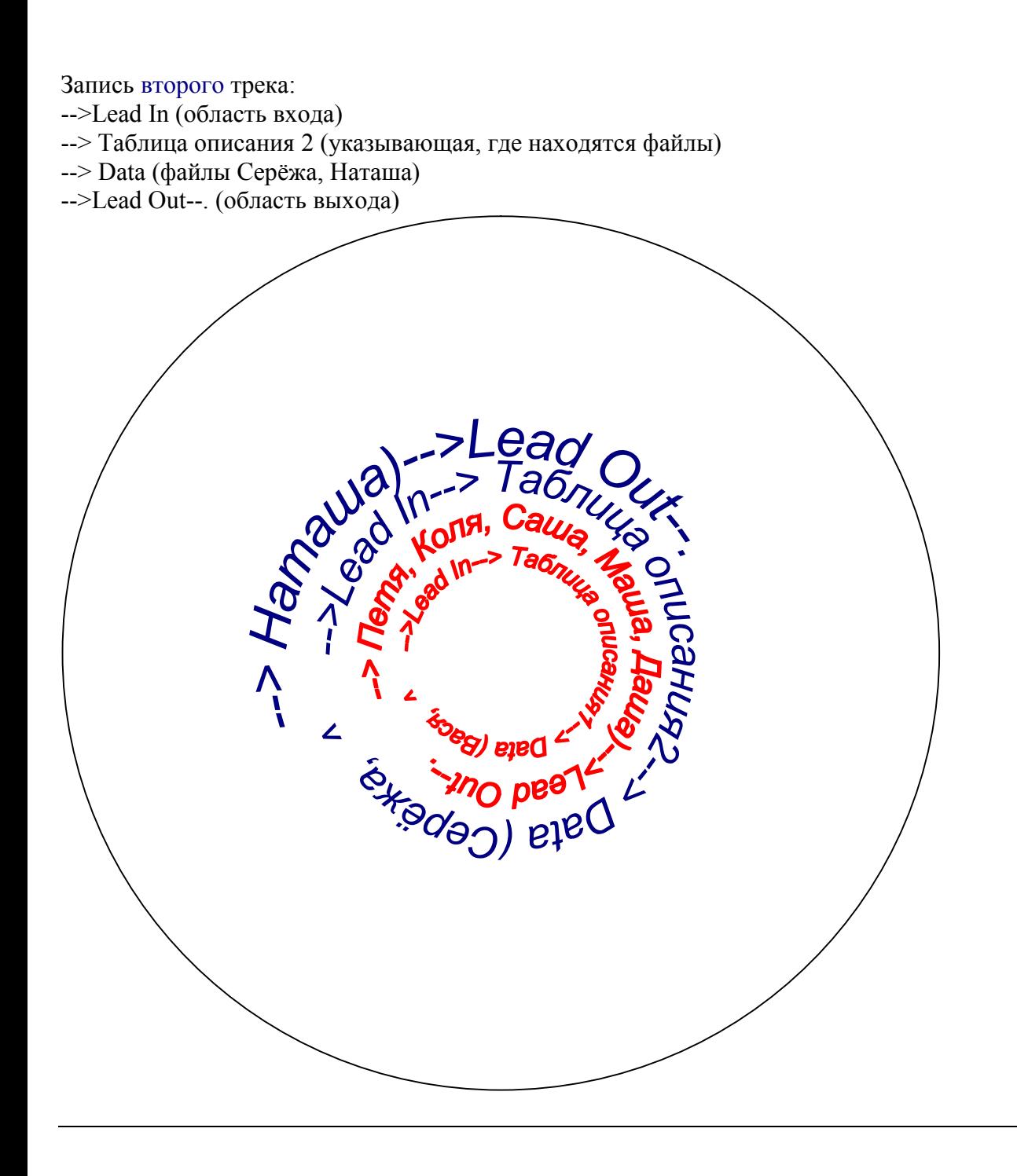

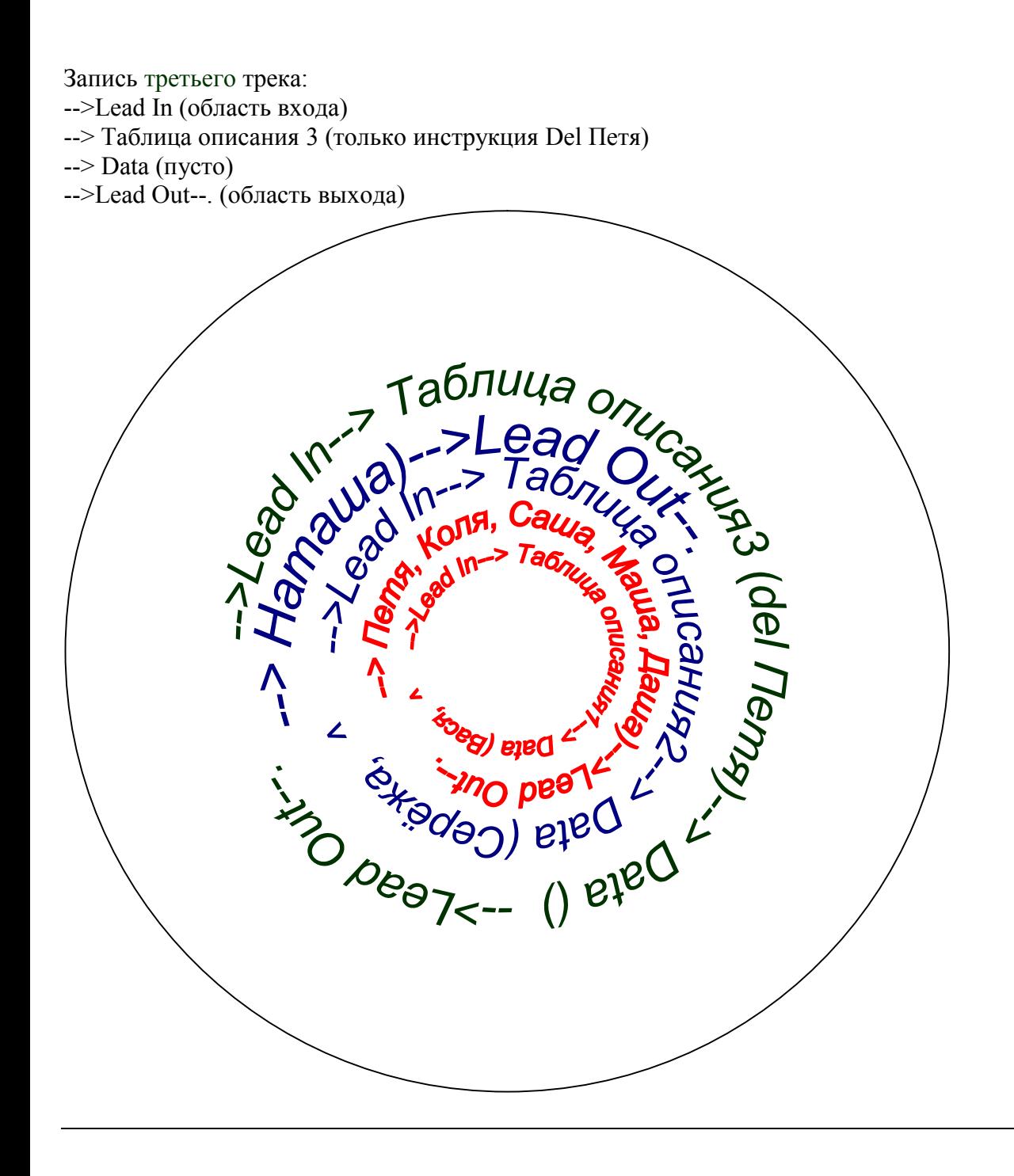

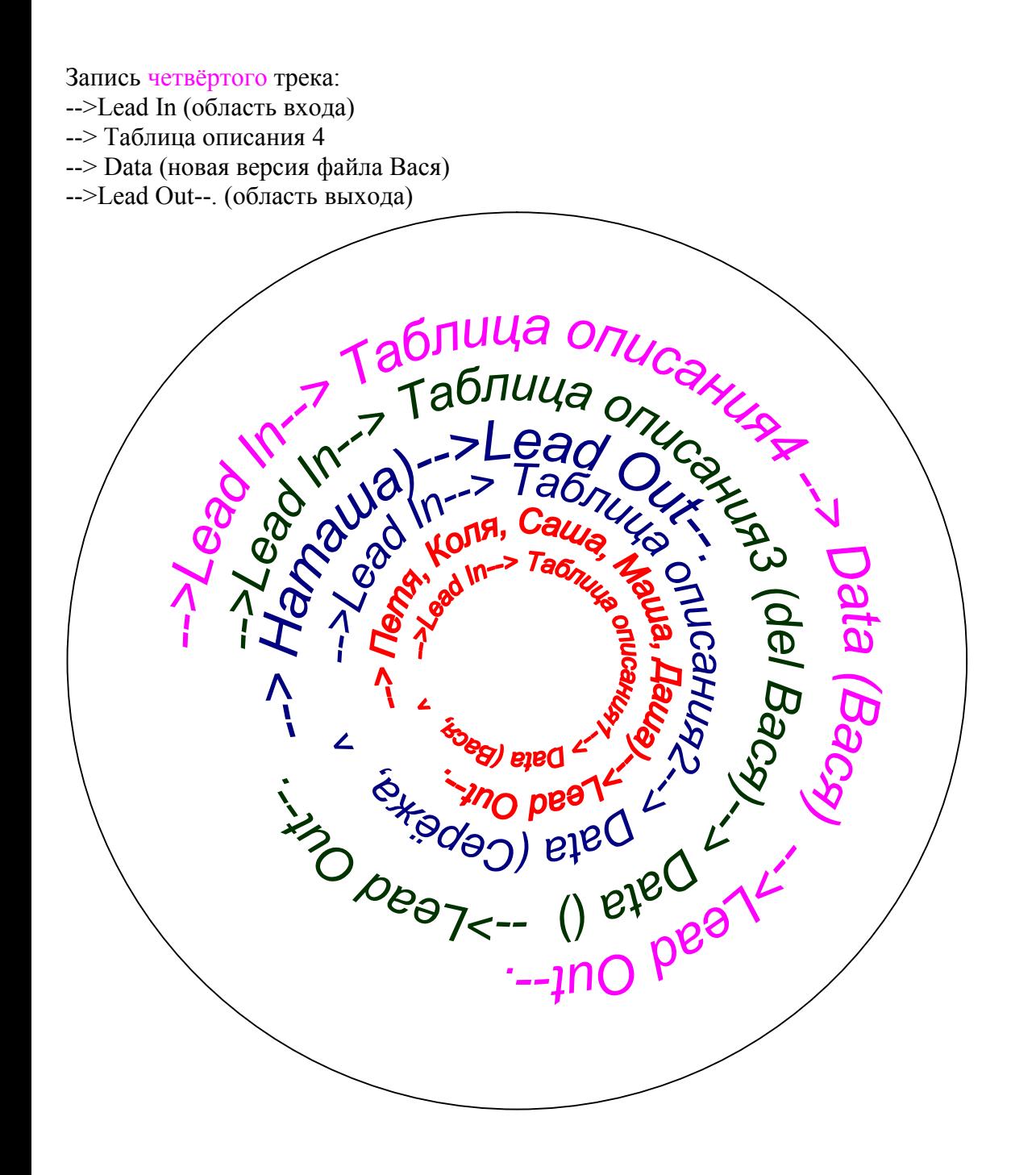

финализации станет сразу после его области LeadOut:

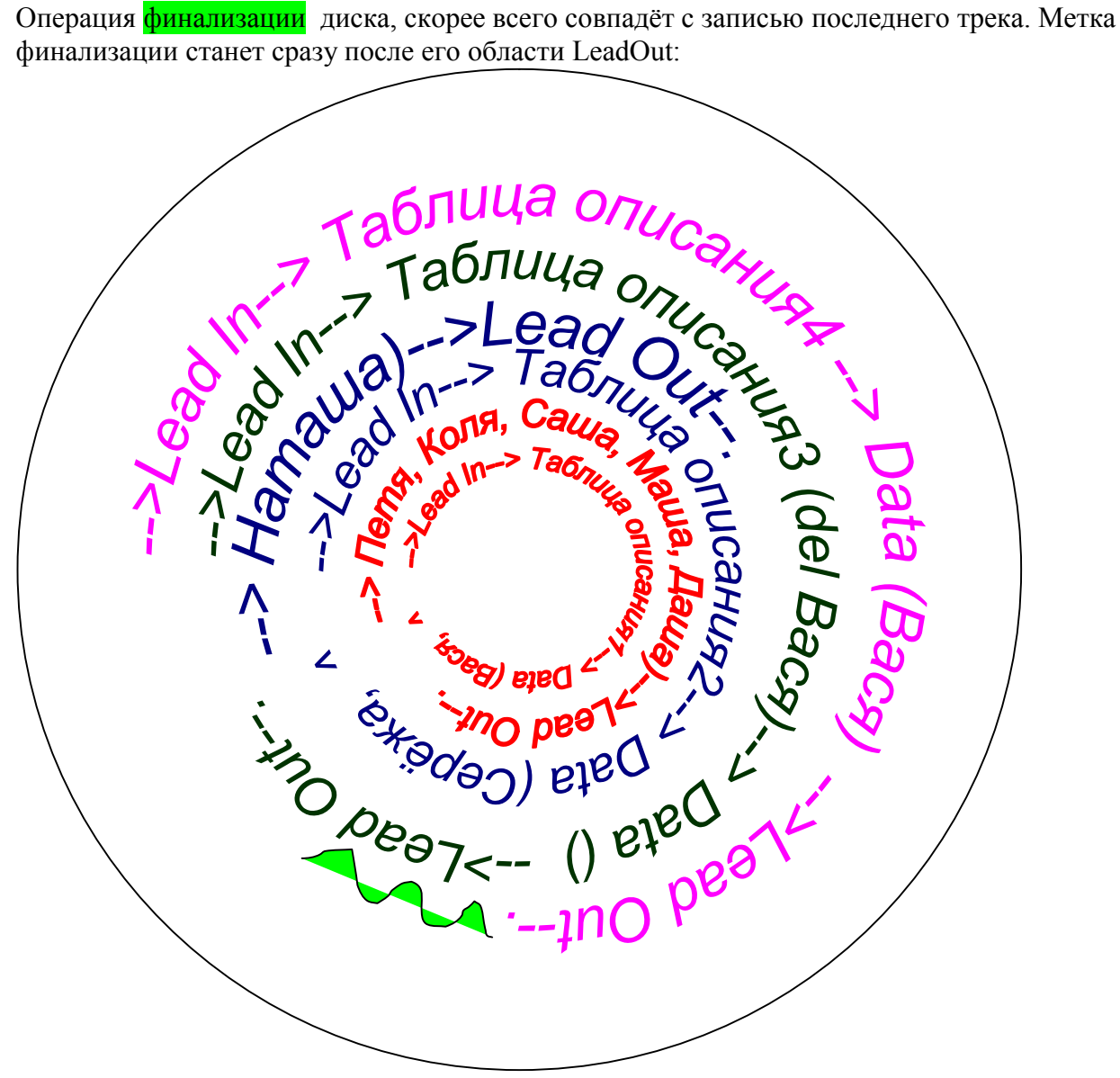